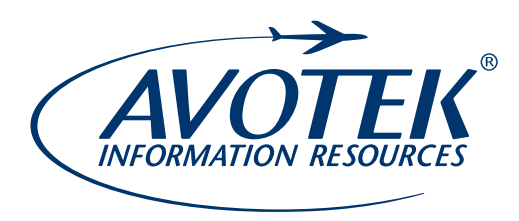

## **Access Instructions**

*Downloadable PDF eBook*

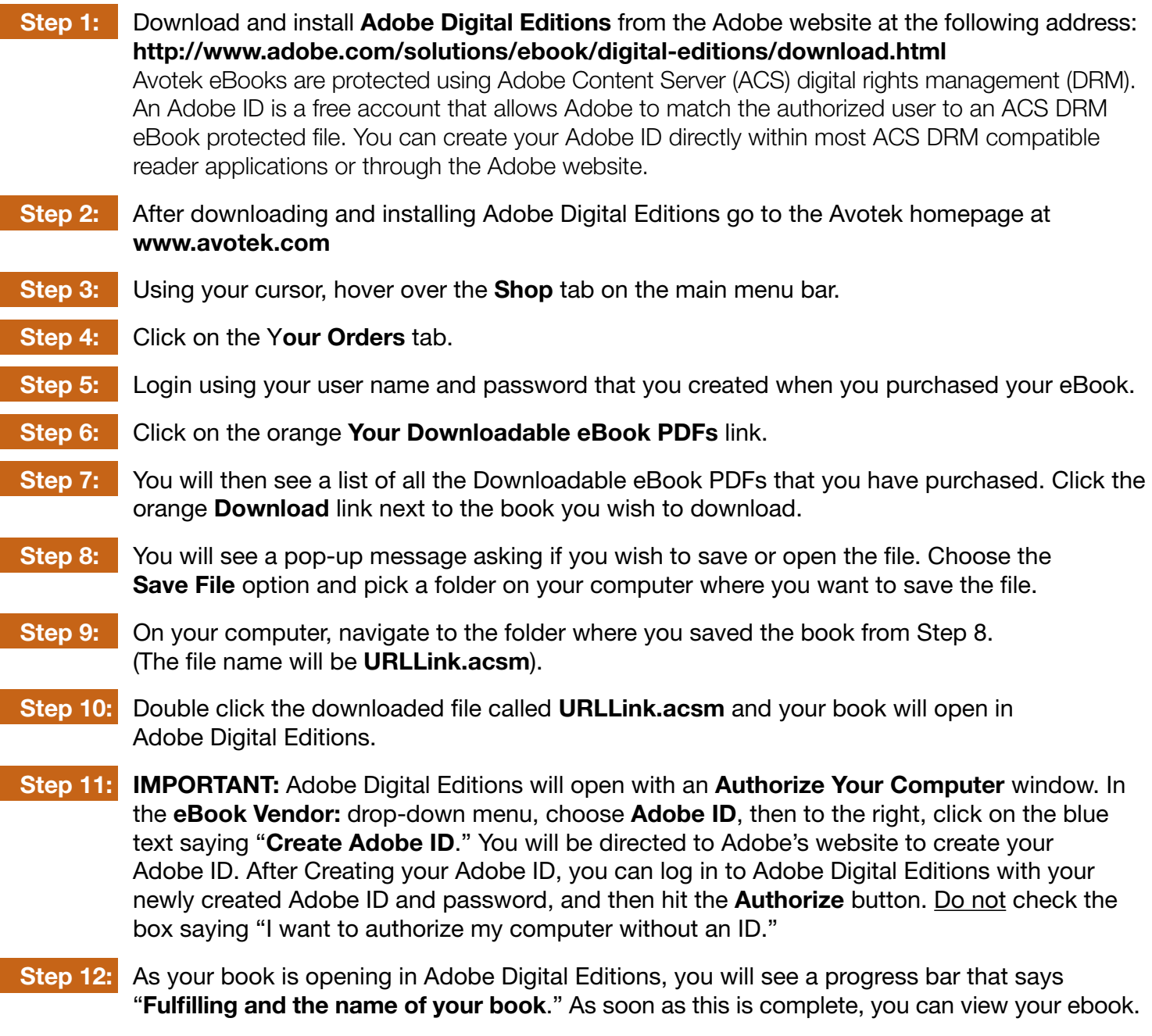

The eBook is now downloaded and can be viewed in Adobe Digital Editions from any device by logging in with your Adobe ID.

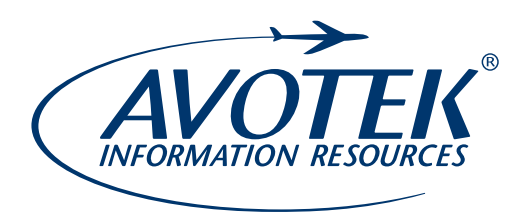

## **Access Instructions**

*Web-based Interactive eBook*

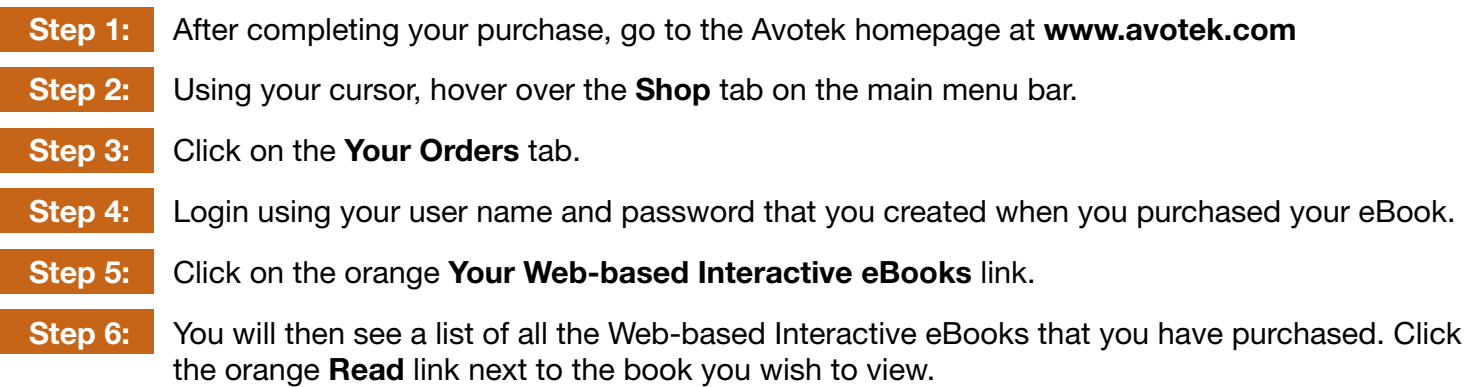